## **Подключение к беспроводной сети на территории кампуса СГЭУ**

На территории кампуса СГЭУ действует бесплатный беспроводной доступ в интернет. Для подключения сети необходимо:

1. Включить доступ в Wi-Fi но устройстве и выбрать открытую сеть кампуса. В зависимости от модели устройства Вам будет предложено авторизоваться в сети либо автоматически переведя на страницу авторизации, либо после выбора наименования сети в списке доступных.

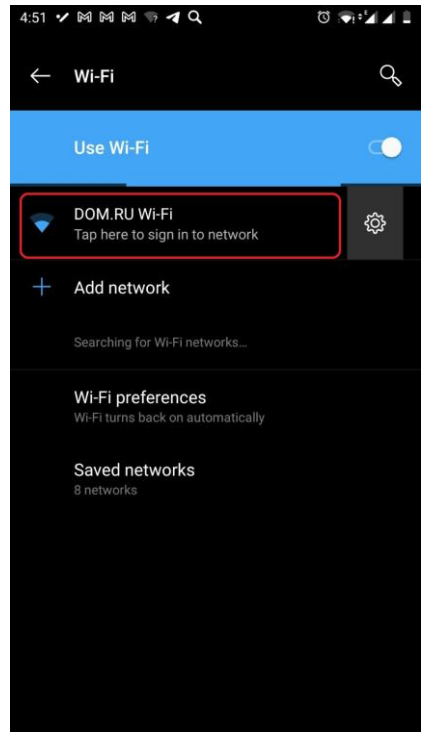

2. На странице авторизации необходимо выбрать раздел «Я гость» или «Я клиент», если имеете соответсвующую учётную запись.

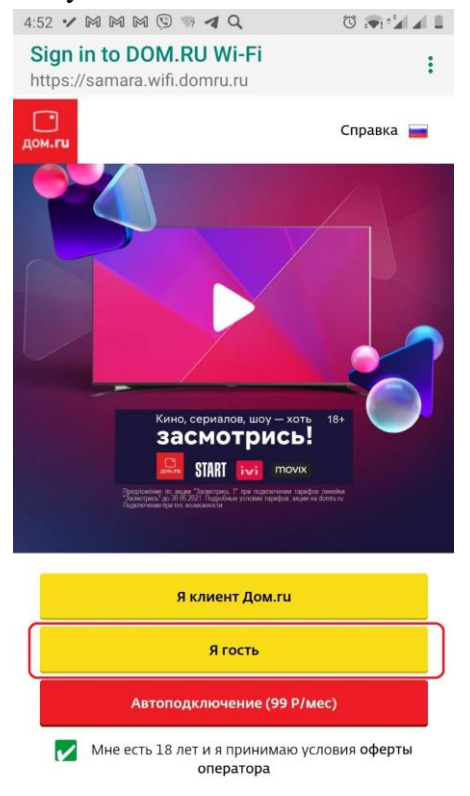

3. На странице авторизации необходимо ввести номер мобильного телефона на который будет прислан код подтверждения. В зависимости от модели устройства, код может быть автоматически распознан операционной системой, либо появится окно для ввода данных. После успешной процедуры авторизации Вам откроется неограниченный доступ к ресурсам сети интернет на сутки.

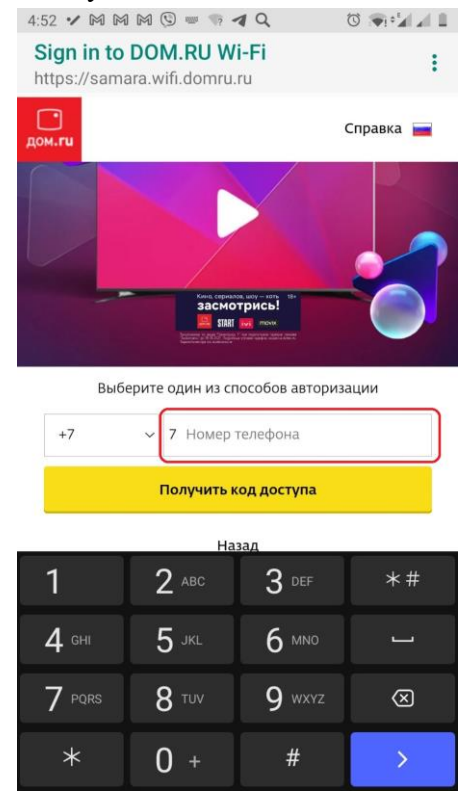